# **Einlinienzeichnung ergänzen**

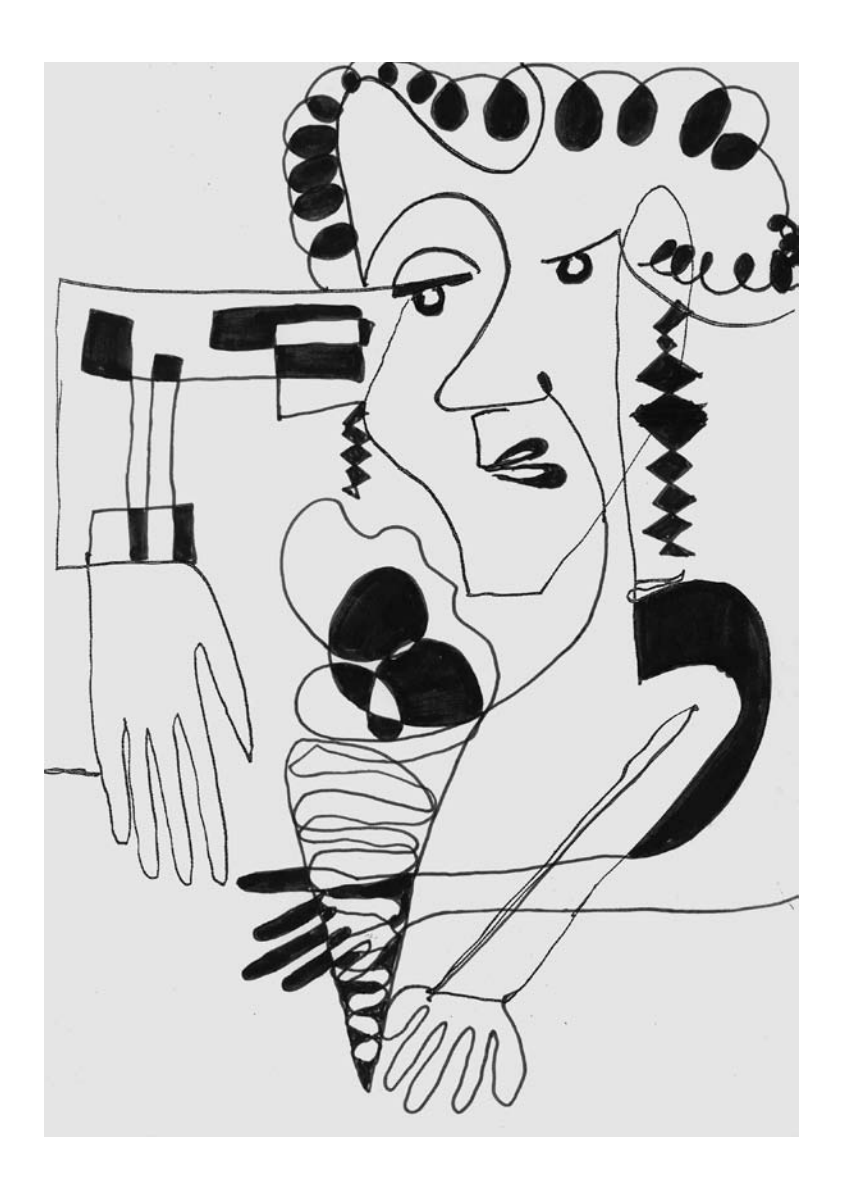

#### **Material**

- $\mathscr A$  Kopiervorlage
- DIN-A4-Blatt weiß oder leicht getönt
- $\mathscr S$  schwarzer Filzstift / Fineliner

Auf der Zeichnung sind einzelne Bildteile erkennbar. Das Besondere dieser Zeichnung liegt darin, dass diese Bildteile aus nur einer Linie heraus entstanden sind.

Solche Zeichnungen nennt man Einlinienzeichnungen oder auch Einzüger.

Die Schüler können, falls sie noch nie Einlinienzeichnungen hergestellt haben, auf einem Extrablatt beginnen und Zeichnungen erproben. Sie können auch zunächst die eigene Hand auflegen und sie umfahren oder auf einer Bildvorlage (z.B. Zeitung) mit Menschen, Gesichtern und Gegenständen Einzüger erproben.

### **Verfahren/Technik**

Zeichnerisches Ergänzen der Kopiervorlage. Einzelne Motive sollen möglichst aus einer Linie heraus entstehen.

- Schau dir die Zeichnung genau an und verfolge die Linienführungen. Welche Bildteile sind aus nur einer Linie gestaltet?
- Erprobe auf einem Extrablatt, wie du Motive, wie z.B. eine Hand, ein Gesicht, einen Menschen oder auch Gegenstände und Pflanzen, aus nur einer Linie zeichnen könntest.
- Ergänze dann die Kopiervorlage mit Dingen, die du aus einer Linie zeichnen kannst. Die Größenverhältnisse spielen keine Rolle.
- Einige durch Linienüberschneidungen entstandene Flächen kannst du schwarz ausmalen.

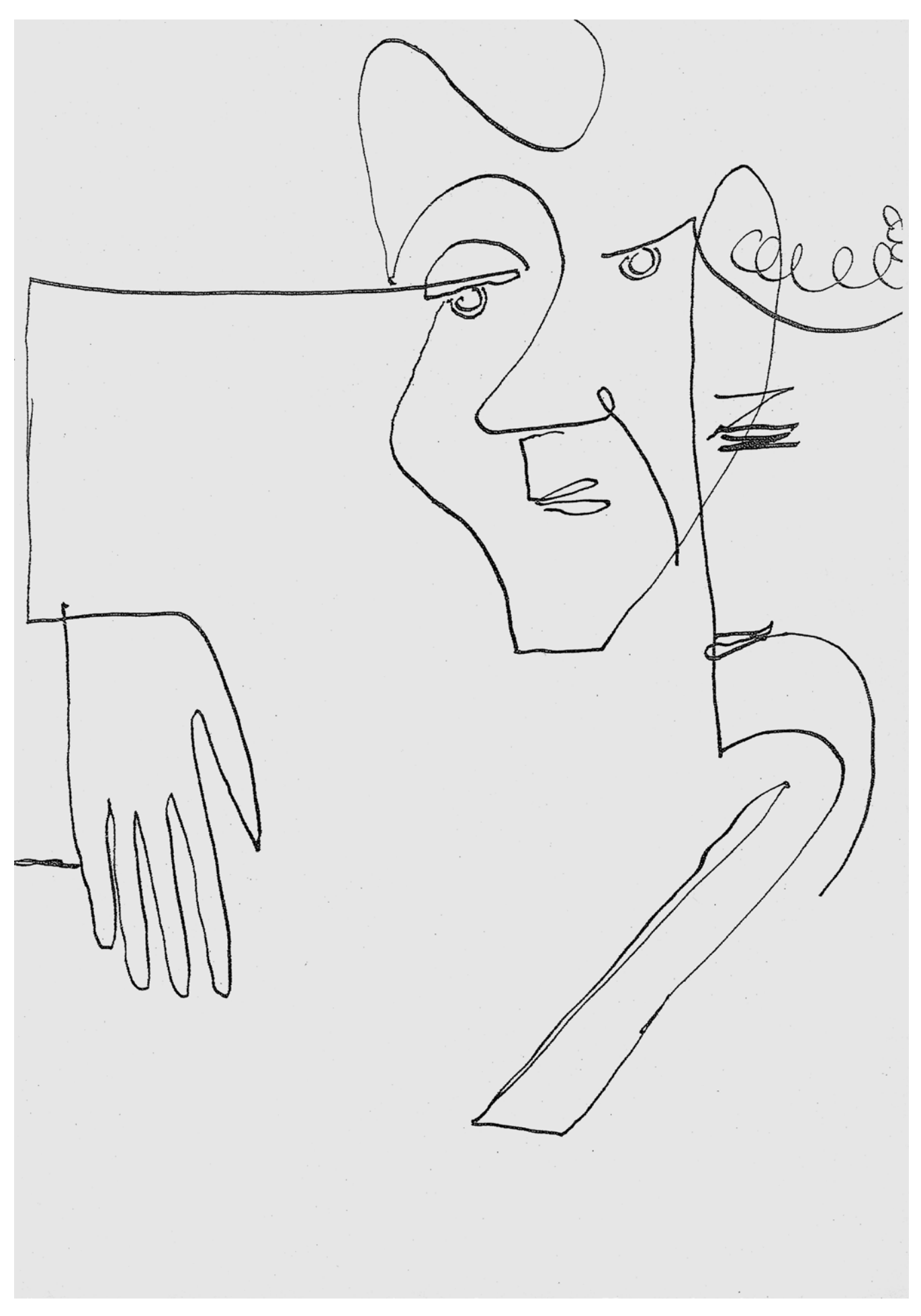

Kopiervorlage

## **Stimmungsbild am Meer**

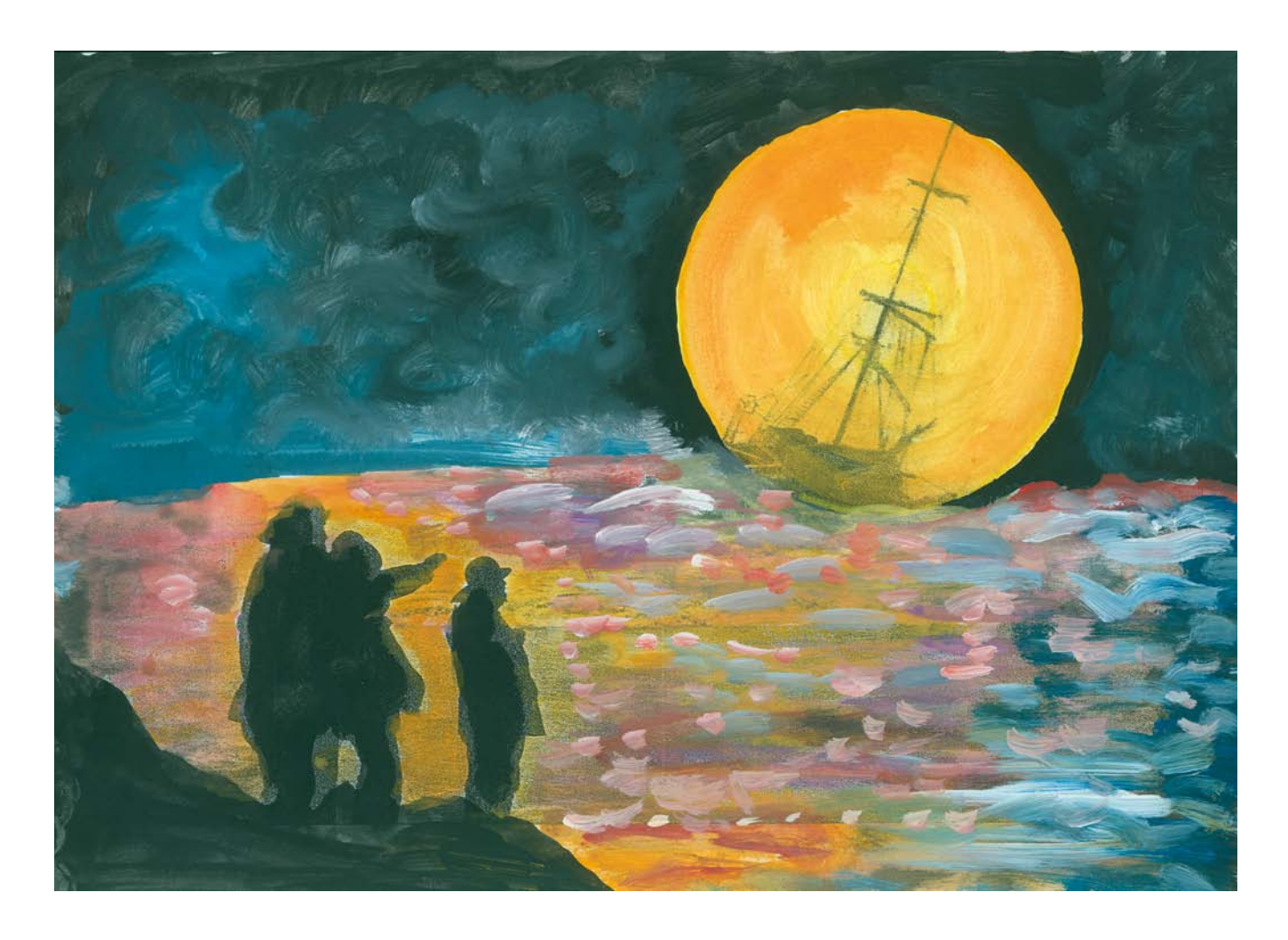

### **Material**

- $\mathscr S$  Kopiervorlage DIN A4 oder vergrößert auf DIN A3
- $\mathscr{L}$  Wasserfarben oder Flüssigfarben, Borstenpinsel (6–10), Deckweiß, Stifte, Buntstifte sowie eventuell Bildteile und Klebstoff

Das Bild zeigt auf der linken Seite drei Männer am Strand, die auf etwas im oder auf dem Meer beziehungsweise auf den Himmel blicken.

Nicht nur die Profilwendung, sondern auch eine zeigende Geste weist auf etwas Geschehenes hin.

Was die Aufmerksamkeit der Drei erregt, wissen wir nicht, aber es könnte ein gestrandetes Schiff, ein gestrandeter Wal, eine Superluxusjacht, ein toller Sonnenuntergang, ein Meeresungeheuer oder eine Meerjungfrau sein.

Die Schüler ergänzen das Bild nach ihren Vorstellungen jedoch mit einer besonderen Farbstimmung.

### **Verfahren/Technik**

Weitgehend malerische Umsetzung eines stimmungsvollen Meeresausblicks. Es sind aber auch zeichnerische Elemente sowie der Einsatz ausgeschnittener Bildteile möglich.

- Überlege dir, was auf oder in dem Meer oder in der Luft zu sehen sein könnte.
- Du kannst die gewählte Erscheinung malen, aber auch zeichnen oder ein ausgeschnittenes Bildteil aufkleben.
- Male dann das gesamte Bild mit deinen Farben aus. Malen heißt auch Tupfen, Stricheln, Farben verlaufen lassen und Farben mischen.
- Das Bild sollte eine besondere Farbstimmung aufweisen, zum Beispiel trübe und düstere, fröhlich bunte, romantische, aggressive oder knallige Farbstimmung.

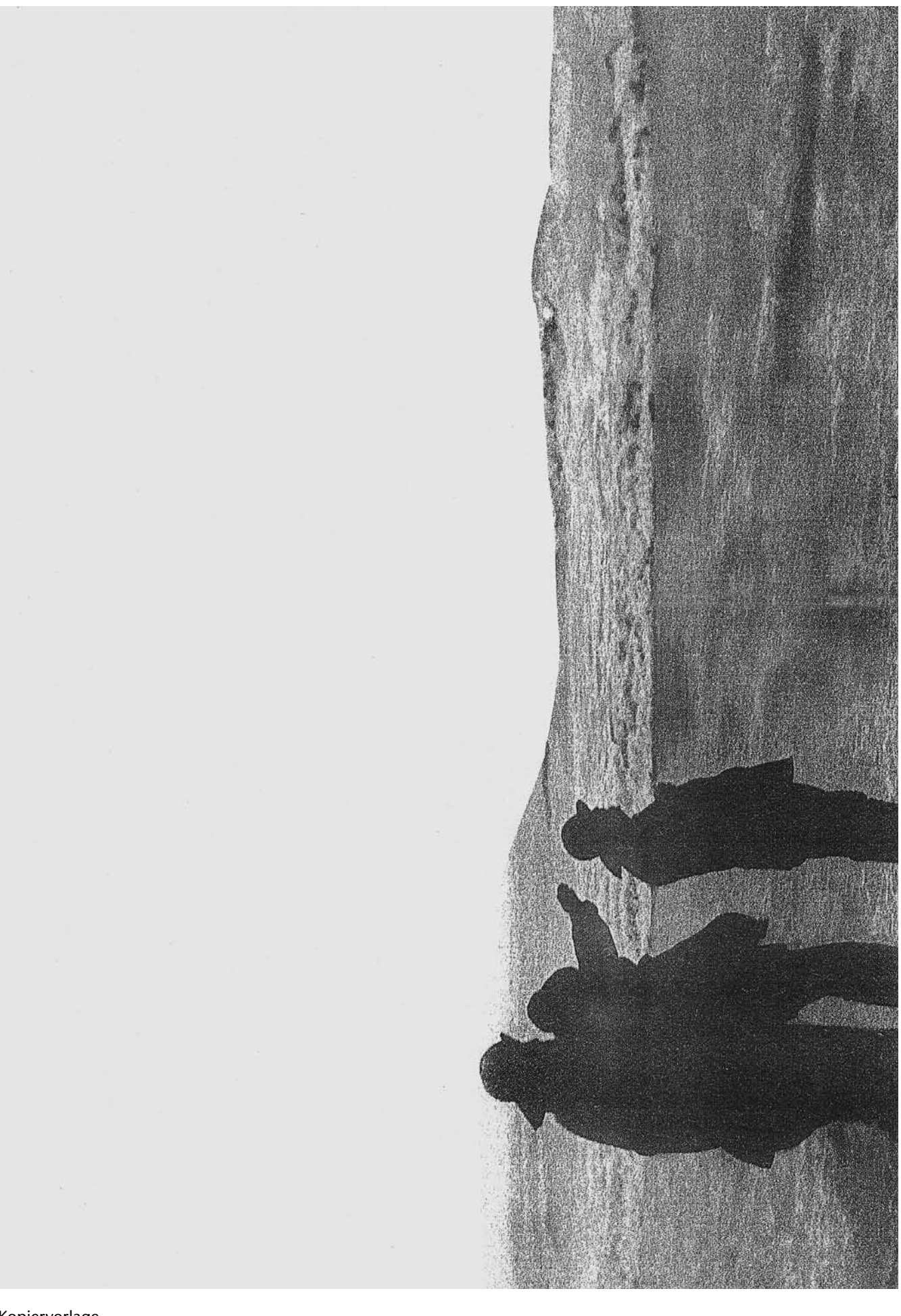

Kopiervorlage